# **iGFMAS**

# **PANDUAN MENGISI BORANG PERMOHONAN CAPAIAN PENGGUNA DAN HAD KUASA PEJABAT PERAKAUNAN - KEW.290E-02-PIN. 1/18**

Syarat-syarat mengisi Borang **KEW.290E-02-PIN. 1/18**:

1. Muat turun Borang **KEW.290E-02-PIN. 1/18** di laman web rasmi Jabatan Akauntan Negara Malaysia di [http://www.anm.gov.my](http://www.anm.gov.my/) pada menu Perkhidmatan -> Muat turun -> Borang-**Borang**.

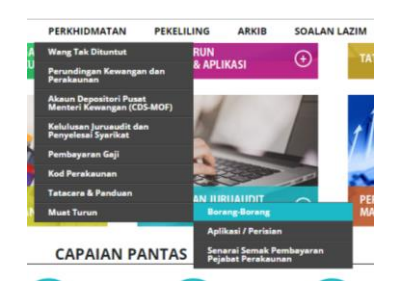

- 2. **Kunci masuk** maklumat permohonan di dalam borang yang telah dimuat turun.
- 3. Lengkapkan borang permohonan dengan menggunakan **HURUF BESAR**.
- 4. Cetak dan lengkapkan borang serta dapatkan perakuan dan pengesahan Ketua Jabatan/PTJ.
- 5. Imbas, wujud insiden dan muat naik borang **KEW.290E-02-PIN. 1/18** beserta Capaian Peranan, nyatakan Had Kuasa Memperaku (jika ada) serta salinan kad pengenalan (permohonan baharu sahaja)

## **BAHAGIAN I: MAKLUMAT PEMOHON (wajib isi)**

- 1. Bahagian ini mengandungi maklumat pengguna iGFMAS.
- 2. Keterangan medan-medan di **Bahagian I** adalah seperti berikut:

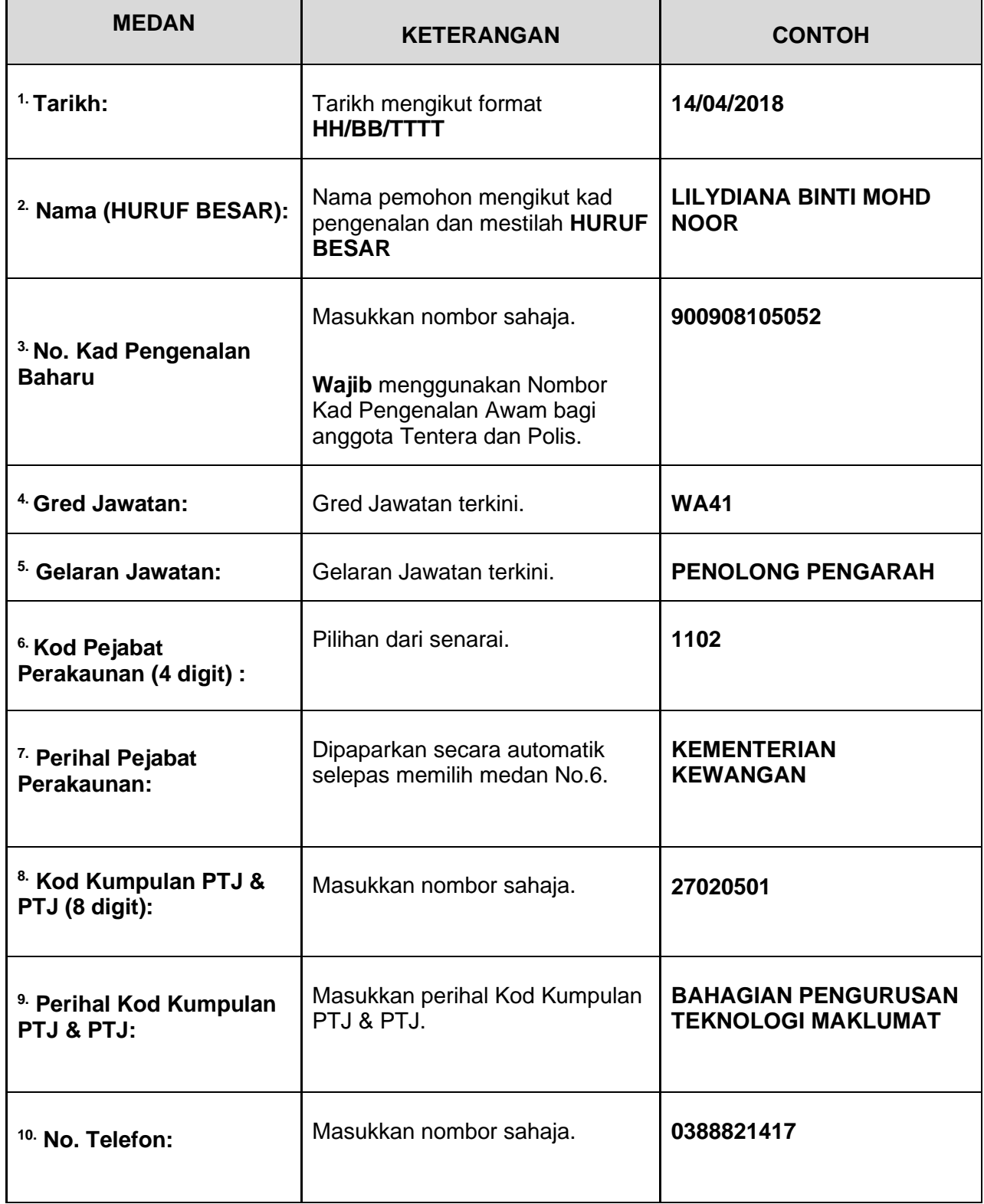

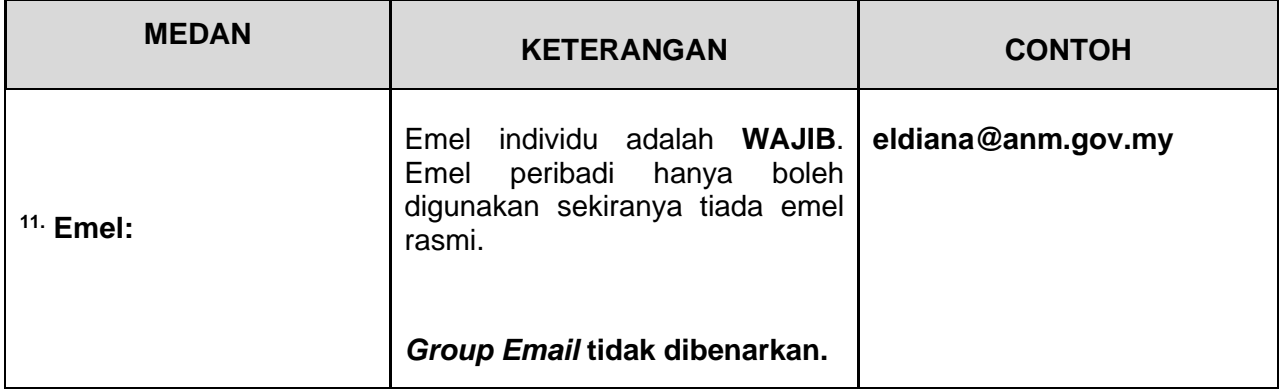

# **BAHAGIAN II: TUJUAN PERMOHONAN**

1. Keterangan medan-medan di **Bahagian II** adalah seperti berikut:

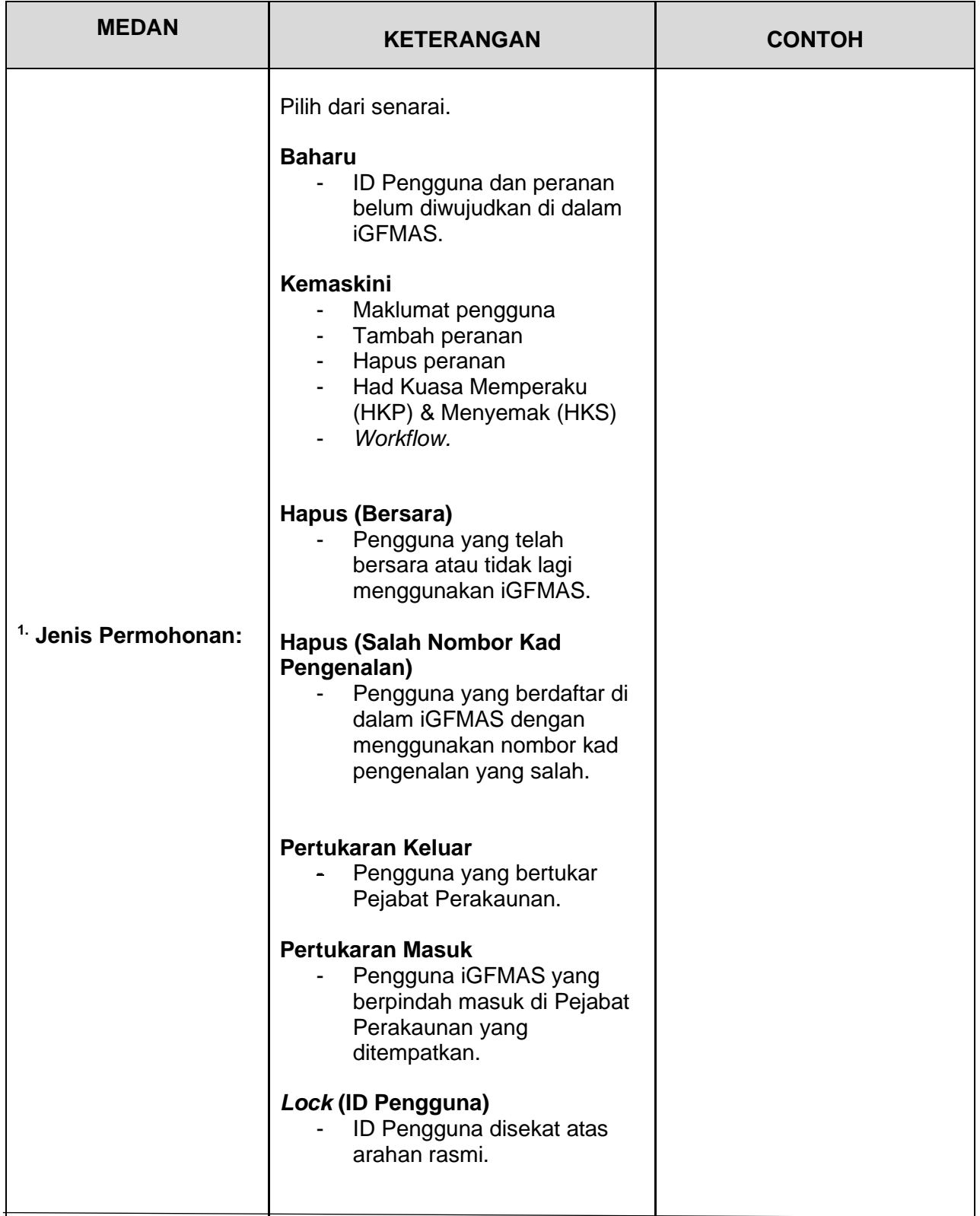

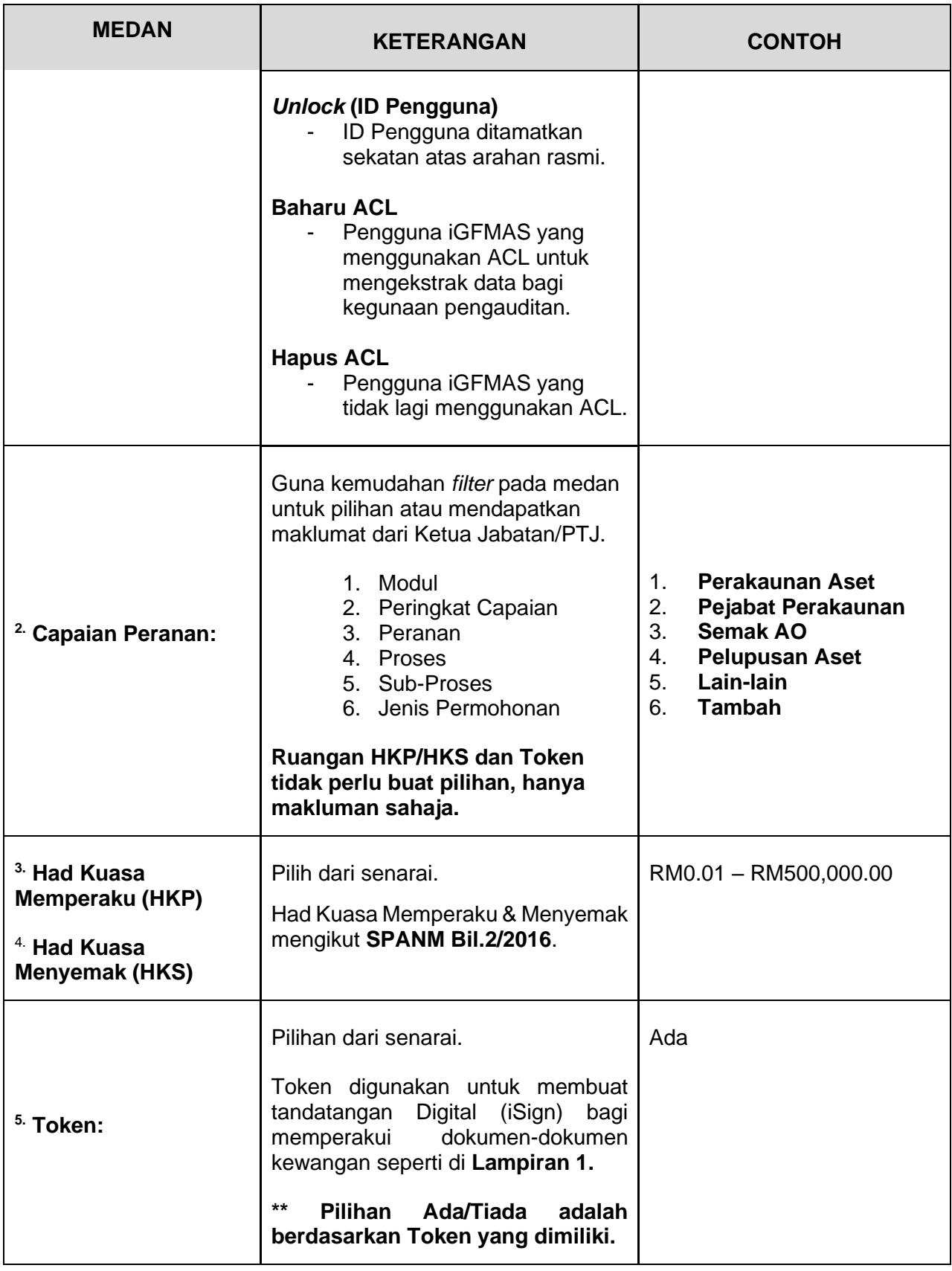

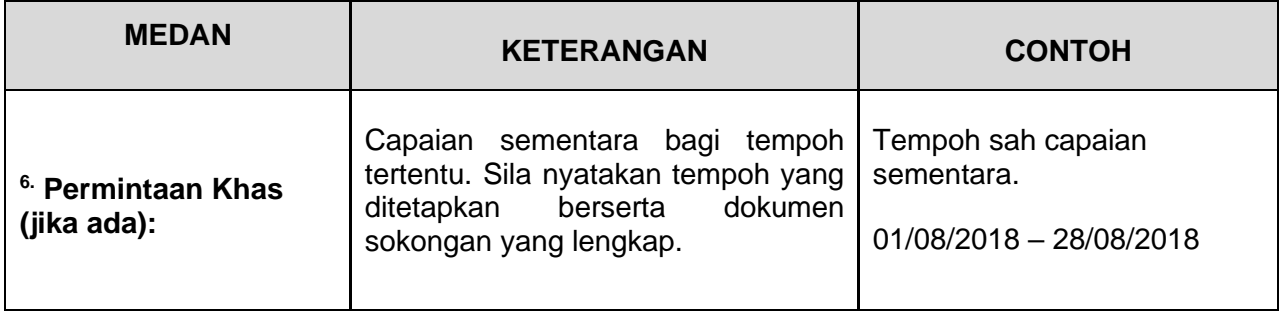

### **BAHAGIAN III: PERAKUAN DAN PENGESAHAN**

### 1. **PERAKUAN OLEH PEMOHON**

Bahagian ini merupakan perakuan bahawa maklumat di **Bahagian I** dan **Bahagian II** borang adalah **BENAR**. Perakuan perlu dibuat oleh pengguna dengan menandatangani dan melengkapkan nama, no. kad pengenalan dan tarikh perakuan ditandatangani.

### 2. **PENGESAHAN OLEH PEMEGANG WARAN/KETUA JABATAN**

Bahagian ini merupakan pengesahan bahawa maklumat pemohon adalah **BENAR dan mematuhi kehendak Arahan Perbendaharaan (AP) 11, 53, 62, 79, 99, 101 dan 102**. Pengesahan perlu dibuat oleh Pemegang Waran/Ketua Jabatan dengan menandatangani dan melengkapkan nama, cap jawatan & jabatan serta tarikh pengesahan.

### **BAHAGIAN IV: UNTUK KEGUNAAN PEJABAT PERAKAUNAN (AO)**

- 1. Bahagian ini merupakan pengesahan oleh *Local Administrator* (LA) di Pejabat Perakaunan bahawa capaian peranan pemohon telah diambil tindakan di dalam iGFMAS. Pengesahan perlu dibuat oleh LA dengan menandatangani dan melengkapkan nama serta tarikh pengesahan.
- 2. Bahagian ini merupakan kelulusan oleh Pengarah/Ketua Akauntan/Ketua Seksyen/Unit bahawa capaian peranan pemohon telah diambil tindakan di dalam iGFMAS. Kelulusan perlu dibuat oleh Pengarah/Ketua Akauntan/Ketua Seksyen/Unit dengan menandatangani dan melengkapkan nama, jawatan serta tarikh kelulusan.

## **BAHAGIAN V: UNTUK KEGUNAAN BPTM, IBU PEJABAT JANM**

1. Bahagian ini merupakan kelulusan oleh Pengarah/Timbalan Pengarah Bahagian Pengurusan Teknologi Maklumat (BPTM), JANM bahawa capaian peranan 'Super User' telah diambil tindakan di dalam iGFMAS. Kelulusan perlu dibuat oleh Pengarah/Timbalan Pengarah dengan menandatangani dan melengkapkan nama serta tarikh kelulusan.

#### **BAHAGIAN VI: UNTUK KEGUNAAN IBU PEJABAT JANM**

- 1. Bahagian ini merupakan pengesahan oleh Unit Authorization di Jabatan Akauntan Negara Malaysia bagi hapus ID pengguna yang salah nombor kad pengenalan, bersara, memberi capaian semula ID yang telah dihapuskan (tidak aktif) serta Isu Integriti ke atas ID pengguna. Pengesahan perlu dibuat oleh Unit Authorization dengan menandatangani dan melengkapkan nama serta tarikh pengesahan.
- 2. Bahagian ini merupakan kelulusan oleh Ketua Seksyen/Unit bagi hapus ID pengguna bagi yang salah nombor kad pengenalan, bersara, memberikan semula capaian ke atas ID yang telah dihapuskan (tidak aktif) dan Isu Integriti ke atas ID pengguna. Kelulusan perlu dibuat oleh Ketua Seksyen/Unit dengan menandatangani dan melengkapkan nama, cap jabatan serta tarikh kelulusan.

#### **\*\* NOTA PENTING:**

- 1. Ketua Jabatan/PTJ adalah ketua bagi Pusat Tanggungjawab.
- 2. Ketua Jabatan/PTJ bertanggungjawab menentukan capaian peranan bagi setiap pengguna di PTJ mengikut penurunan kuasa yang diberikan oleh Pegawai Pengawal.
- 3. Ketua Jabatan/PTJ perlu memastikan pegawai mencukupi untuk menjalankan transaksi di iGFMAS.
- 4. Ketua Jabatan/PTJ perlu memastikan semua pengguna yang diberi peranan memperaku dokumen-dokumen kewangan. (**Rujuk Lampiran 1**) mempunyai Token.
- 5. Sila hubungi Pejabat Perakaunan sekiranya tiada maklumbalas diterima dalam tempoh tiga (3) hari bekerja.
- 6. Pengguna iGFMAS yang bertanggungjawab menjalankan transaksi bagi lebih dari satu PTJ perlu mengemukakan borang permohonan berasingan bagi setiap PTJ tersebut.
- 7. Ketua Jabatan/PTJ bertanggungjawab menghantar permohonan **HAPUS/PERTUKARAN KELUAR** capaian kepada LA di Pejabat Perakaunan dalam tempoh tiga (3) hari bekerja dari tarikh pengguna tidak lagi bertanggungjawab menjalankan transaksi di iGFMAS bagi PTJ tersebut.
- 8. Isu Integriti ID adalah merujuk kepada penyalahgunaan ID, tindakan tatatertib dan lain-lain yang berkaitan dengan isu Integriti.
- 9. Failkan permohonan dan dokumen sokongan.

#### 10. **eResit**

*Local Administrator* (LA) mengesahkan permohonan *license key* bagi mendapatkan akses eResit yang dipohon oleh PTJ Admin di portal iGFMAS.

**Lampiran 1**

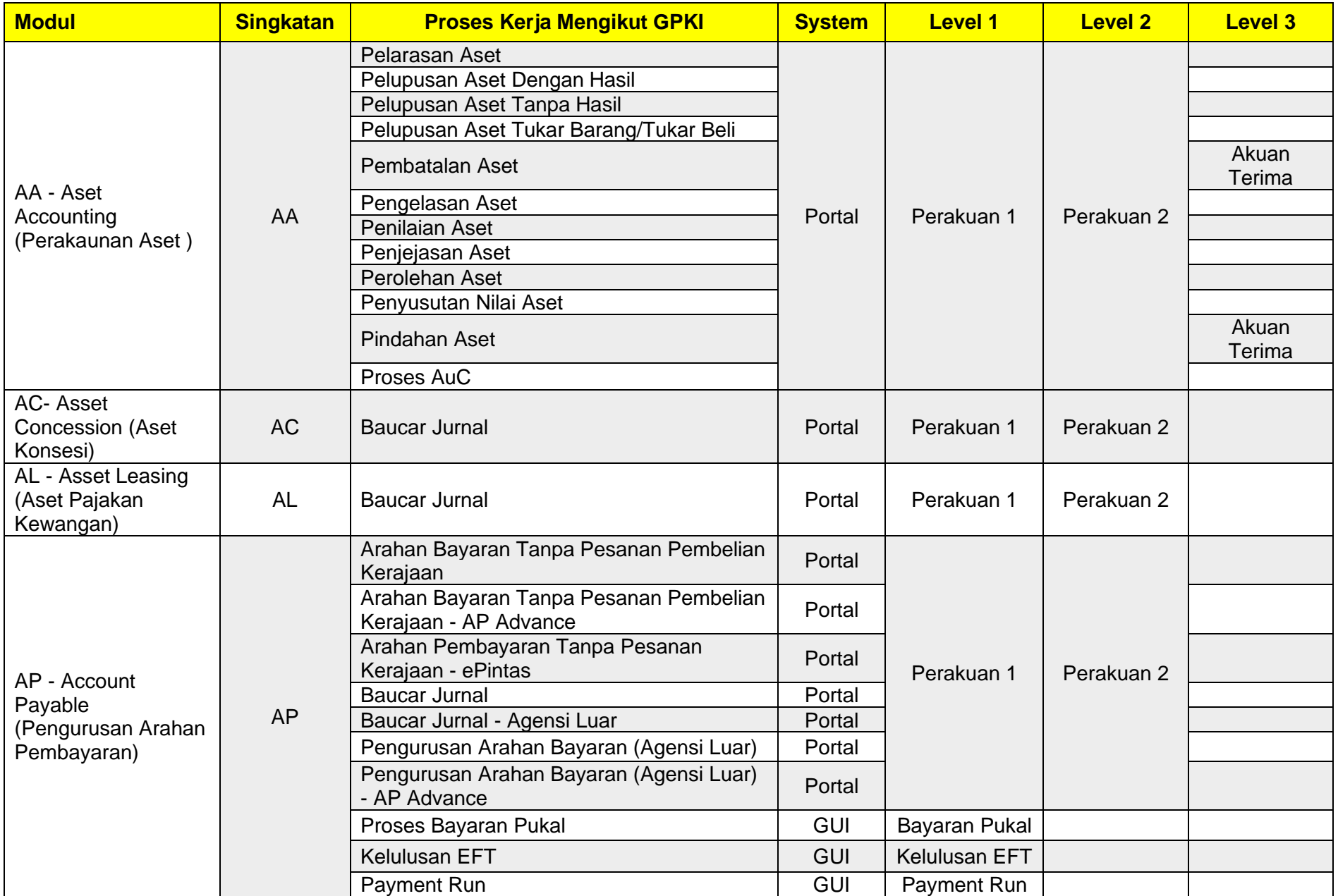

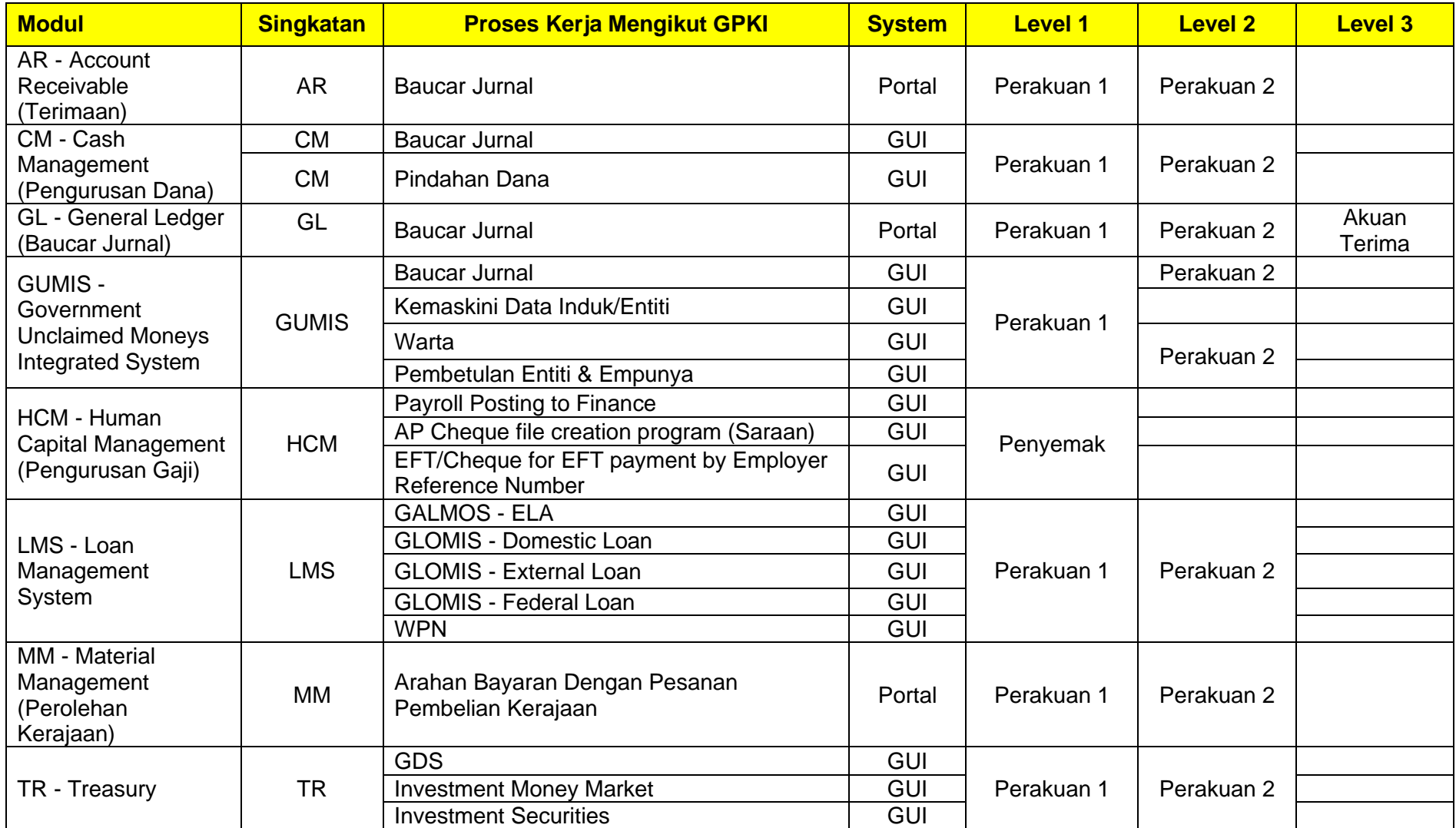